## **IL CODICE DEI CONTRATTI**

## *Dalla crisi epidemica alla modifica del Codice degli appalti: il futuro che ci attende.*

*Webinar di approfondimento* Roma- Milano 21 maggio 2020

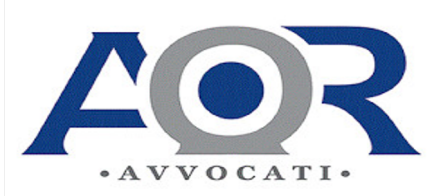

Via Sistina n. 48 00187 Roma Via Durini n. 25 20122 Milano Tel. +39.0669921687 Fax: +39.0632652774 Https://www.aoerre.com

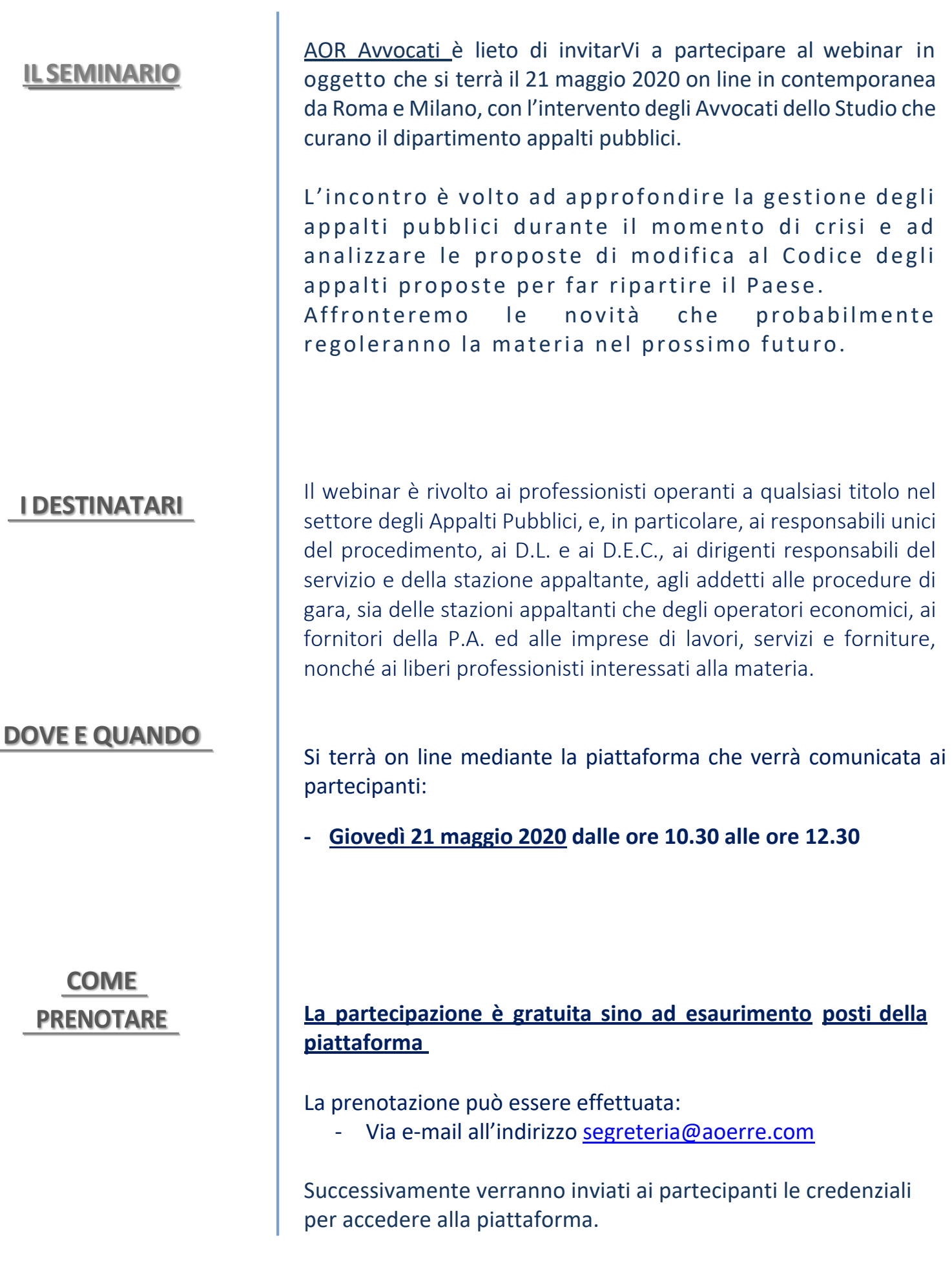